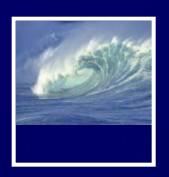

#### Announcement

- Gradebook has been down
- So we haven't been able to transfer your quiz scores over to MyUW
- Supposed to be fixed this morning

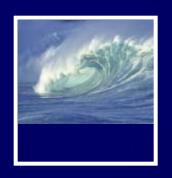

#### Announcement

- Marc's Friday office hour
  - \* Has miraculously transformed into
    - 2 hours
      - -In a computer classroom
        - » MGH 030 from 4-6pm on Fridays

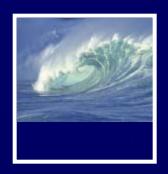

#### Announcement

- Project 2A
  - \* Available Friday
  - \* Due on Wednesday
    - 2 paragraph story
    - 2 images
    - Copyright information
    - Choose words in story to replace

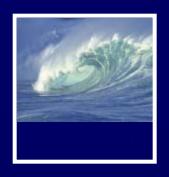

# Keepin' on with the Program:

Fundamental Programming
Concepts Expressed in JavaScript
(continued)

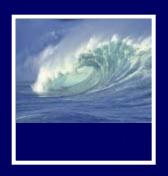

### Exercise Part 4,

 You'll understand more as we work through the next few slides.

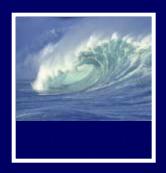

Right side in the assignment statement

#### **EXPRESSIONS**

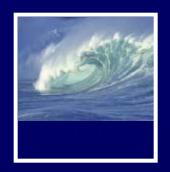

# Expression and its Syntax

- Algebra-like formula called an expression
  - \* Describe the means of performing the actual computation
  - \* Built out of values and operators
    - Standard arithmetic operators are symbols of basic arithmetic

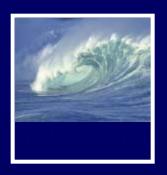

# Arithmetic Operators

- Multiplication requires an asterisk (\*), the multiply operator
- Multiply and divide are performed before add and subtract
  - \* Anything within parentheses is done first
  - Any multiplication or division within parentheses is performed first
- No operator for exponents
- Modulus or mod (%) divides two integers and returns the remainder

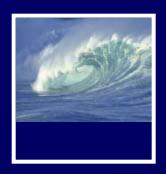

# Relational Operators

- Make comparisons between numeric values
- Outcome is a Boolean value, true or false
- e < less than</p>
- <= less than or equal to</p>
- == equal to

(Note difference between = and = =)

- != not equal to
- >= greater than or equal to
- > greater than

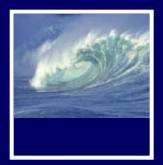

# Logical Operators

- To test two or more relationships together
  - \* Teenagers are older than 12 and younger than 20
- Logical AND
  - \* Operator is &&
  - Outcome of a && b is true if both a and b are true; otherwise it is false
- Logical OR
  - \* Operator is | |
  - \* Outcome of a | | b is true if either a is true or b is true
- Logical NOT
  - \* Operator is!
  - \* Outcome is opposite of value of comparison

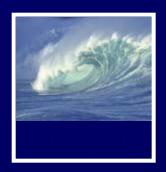

# Operators (cont'd)

#### Operator Overload

- Use of an operator with different data types
- \* Case of interest in JavaScript is +

#### Addition

- \* When used with numbers, + adds
  - 4 + 5 produces 9

#### Concatenation

- \* When + is used with strings, + concatenates or joins the strings together
  - "four" + "five" produces "fourfive"

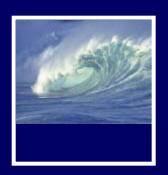

#### A Conditional Statement

```
if ( <Boolean expression> )
  <then-statement>;
```

- Boolean expression is a relational expression;
  - \* Evaluates as either True or False
- then-statement is any JavaScript statement

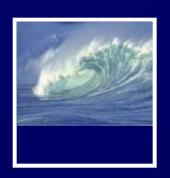

# If Statements and Their Flow of Control

- The Boolean statement, called a predicate, is evaluated, producing a true or false outcome
- If the outcome is true, the then-statement is performed
- If the outcome is false, the thenstatement is skipped
- Then-statement can be written on the same line as the Boolean or on the next line

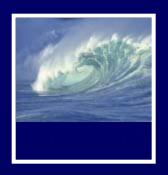

# Compound Statements

- Sometimes we need to perform more than one statement on a true outcome of the predicate test
- You can have a sequence of statements in the then clause
- Group these statements using curly braces { }
  - \* They are collected as a compound statement

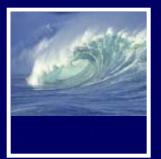

#### if/else Statements

To execute statements if a condition is false

```
if ( <Boolean expression> )
{
        <then-statements>;
}
else
{
        <else-statements>;
}
```

- The Boolean expression is evaluated first
  - If the outcome is true, the then-statements are executed and the else-statements are skipped
  - If the outcome is false, the then-statements are skipped and the else-statements are executed

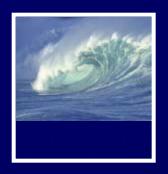

#### Nested if/else Statements

- The then-statement and the elsestatement can contain an if/else
- The else is associated with the immediately preceding if
- Correct use of curly braces ensures that the else matches with its if

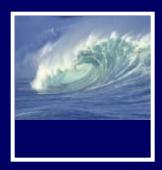

#### Nested if/else Statements

```
if (<Boolean exp1>)
  if (< Boolean exp2>)
     <then-stmts for exp2>;
  else
     <else-stmts for <u>exp2</u>>;
```

```
if (<Boolean exp1>)
  if (< Boolean exp2>)
     <then-stmts for exp2>;
else
  <else-stmts for exp1>;
```

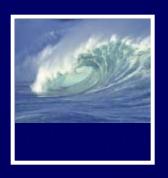

#### Exercise Part 4

| Expressions or conditions                                                                                                    | Replacing Variables with values | Result                       | Number | String | Boolean |
|----------------------------------------------------------------------------------------------------|---------------------------------|------------------------------|--------|--------|---------|
| e + f                                                                                                    | "Donald" + "Duck"               | "DonaldDuck"                 |        | X      |         |
| Better:                                                                                                    | "Donald " + "Duck"              | "Donald Duck"                |        |        |         |
| e + g                                                                                                    | "Donald" + 10                   | "Donald10"                   |        | Χ      |         |
| ((b/c) < a)                                                                                                    | 75 /25 < 100<br>= 3 < 100       | true                         |        |        | Х       |
| ((c>a)   (b <a))< td=""><td>(25 &gt; 100) OR (75 &lt; 100)</td><td>If either is true, it's true</td><td></td><td></td><td>Х</td></a))<> | (25 > 100) OR (75 < 100)        | If either is true, it's true |        |        | Х       |
| ( h = b )                                                                                                    | h = 75                          |                              | Χ      |        |         |
| ( h == b)                                                                                                    | 75==75?                         | True                         |        |        | Х       |

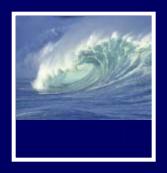

Working Together

### HTML, CSS, AND JAVASCRIPT

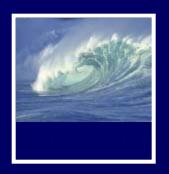

# Purposes of Each

- Three separate types of coding
  - \* HTML—for content
  - \* CSS—for appearance
  - \* JavaScript—for action

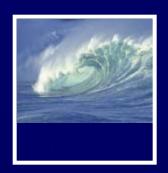

# Examples

- HTML—static page
- CSS—add styling to the page
- JavaScript—adds action!

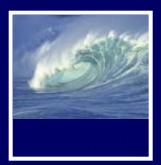

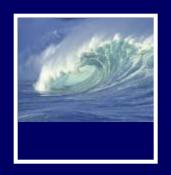

# JavaScripts and HTML

# Types of JavaScripts are based on location in the HTML page:

- \* Body scripts—body section
- \* Header scripts—head section
- \* External scripts—links to a .js page
  - Similar to .css pages

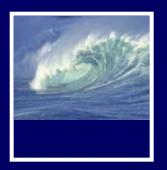

# **Body Script**

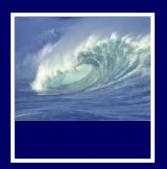

# **Body Script**

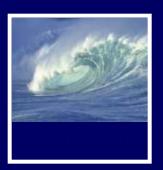

# Header Script

```
<html>
  <head>
    <title>Name of Page</title>
    <script type="text/javascript"</pre>
       //JavaScript goes here
  └-</script>
  </head>
  <body>
     Body content goes here
  </body>
</html>
```

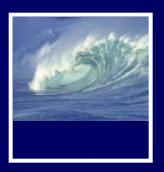

# External Script

- Linked in the <head>
- src gives pathname

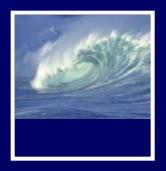

# External JavaScripts

- Make changes to scripts in one place
- Reusable
  - \* Can be linked to any page, every page in a site, or many sites

```
- - X
 🔰 about.js - Notepad2
File Edit View Settings ?
1 function showSection(id) {
     var divs = document.getElementsByTagName("div");
     for (var i=0; i<divs.length; i++ ) {</pre>
       if (divs[i].className.indexOf("section") == -1) continue;
       if (divs[i].getAttribute("id") != id) {
         divs[i].stvle.display = "none":
         divs[i].style.display = "block";
 10
 11 }
 13 function prepareInternalnav() {
     if (!document.getElementsByTagName) return false;
     if (!document.getElementById) return false;
     if (!document.getElementById("internalnav")) return false;
     var nav = document.getElementById("internalnav");
     var links = nav.getElementsByTagName("a");
     for (var i=0; iinks.length; i++ ) {
       var sectionId = links[i].getAttribute("href").split("#")[1];
 20
       if (!document.getElementById(sectionId)) continue;
 21
 22
       document.getElementById(sectionId).style.display = "none";
 23
       links[i].destination = sectionId;
 24
       links[i].onclick = function() {
 25
         showSection(this.destination);
 26
         return false:
 27
 28
 29 }
 31 addLoadEvent(prepareInternalnav);
Ln 15:31 Col 33 Sel 0
                      1,014 Bytes
                                 ANSI
                                                   INS JavaScript
```

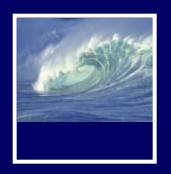

# Summary

- Programming is the exact specification of an algorithm
- JavaScript is typical ... with many rules
  - \* Learning strategy
    - Do the reading first
    - Practicing is better than memorizing for learning the rules
    - Use the program-save-reload-test plan
    - Precision is your best friend